Подписан: Пономарёв Сергей Владимирович DN: C=RU, OU=Исполняющий обязанности директора, O=Воронежский филиал Ф<del>ГБОУ</del><br>ВО «ГУМРФ имени адмирала<br>С.О. Макарова», CN=Понрмарёв Сергей Владимирович, E=director@vrn.gumrf.ru Основание: я подтвержда<mark>ю</mark> этот<br>документ своей удостоверяющей подписью Дата: 2023.08.31 14:52:07+03'00'

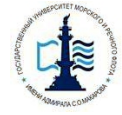

**Федеральное агентство морского и речного транспорта**

Федеральное государственное бюджетное образовательное учреждение высшего образования

**«Государственный университет морского и речного флота имени адмирала С.О. Макарова»**

**Воронежский филиал Федерального государственного бюджетного образовательного учреждения высшего образования «Государственный университет морского и речного флота имени адмирала С.О. Макарова»**

# **ФОНД ОЦЕНОЧНЫХ СРЕДСТВ ДЛЯ ПРОВЕДЕНИЯ ТЕКУЩЕЙ И ПРОМЕЖУТОЧНОЙ АТТЕСТАЦИИ ПО ДИСЦИПЛИНЕ**

**Б1.В.ДВ.3.1 «Экономико-математические методы и модели»** (Приложение к рабочей программе дисциплины)

Уровень образования: Направление подготовки: Вид профессиональной деятельности:

Язык обучения: Русский

Форма обучения: Составитель:

Высшее образование – бакалавриат 38.03.01 Экономика Направленность (профиль): Экономика предприятий и организаций Расчетно-экономическая, аналитическая, научно-исследовательская, организацион-

но-управленческая

Кафедра: Математики, информационных систем и технологий

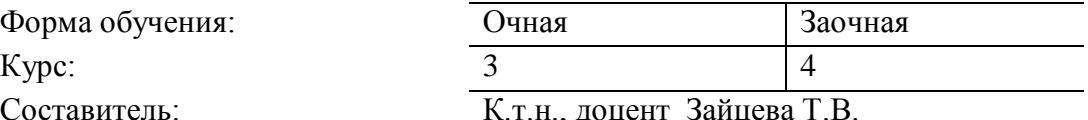

ВОРОНЕЖ 2019 г.

# **СОДЕРЖАНИЕ**

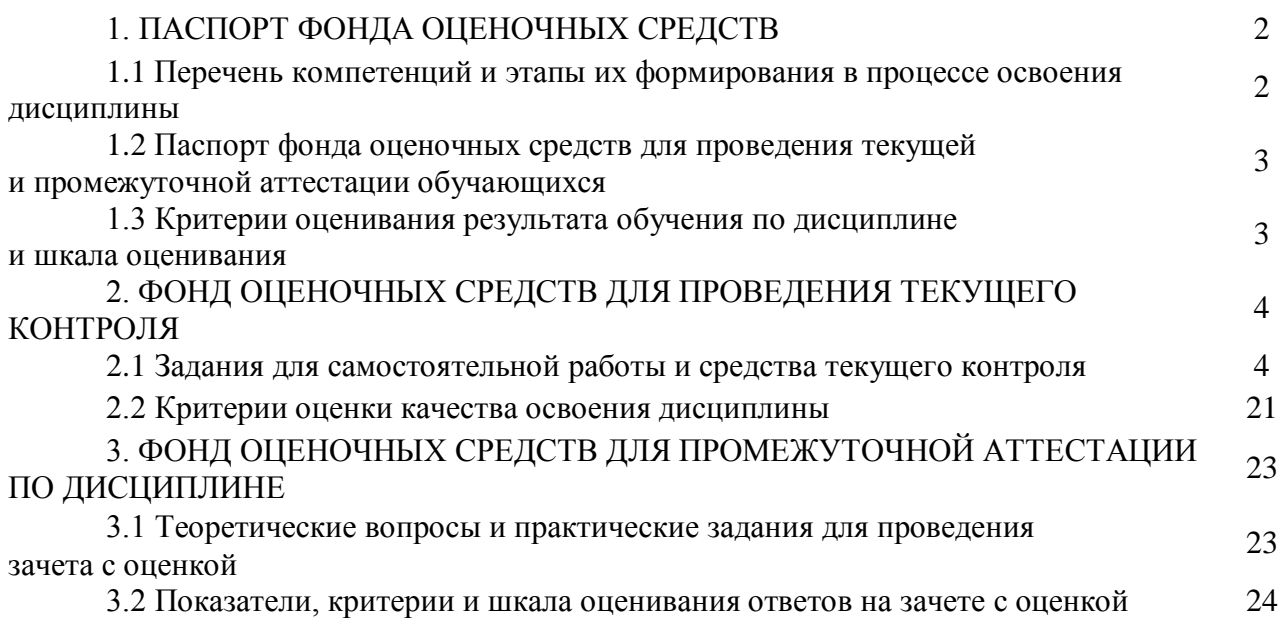

# 1. ПАСПОРТ ФОНДА ОЦЕНОЧНЫХ СРЕДСТВ

# 1.1 Перечень компетенций и этапы их формирования в процессе освоения дисциплины

В результате освоения ОПОП бакалавриата обучающийся должен овладеть следующими результатами обучения по дисциплине:

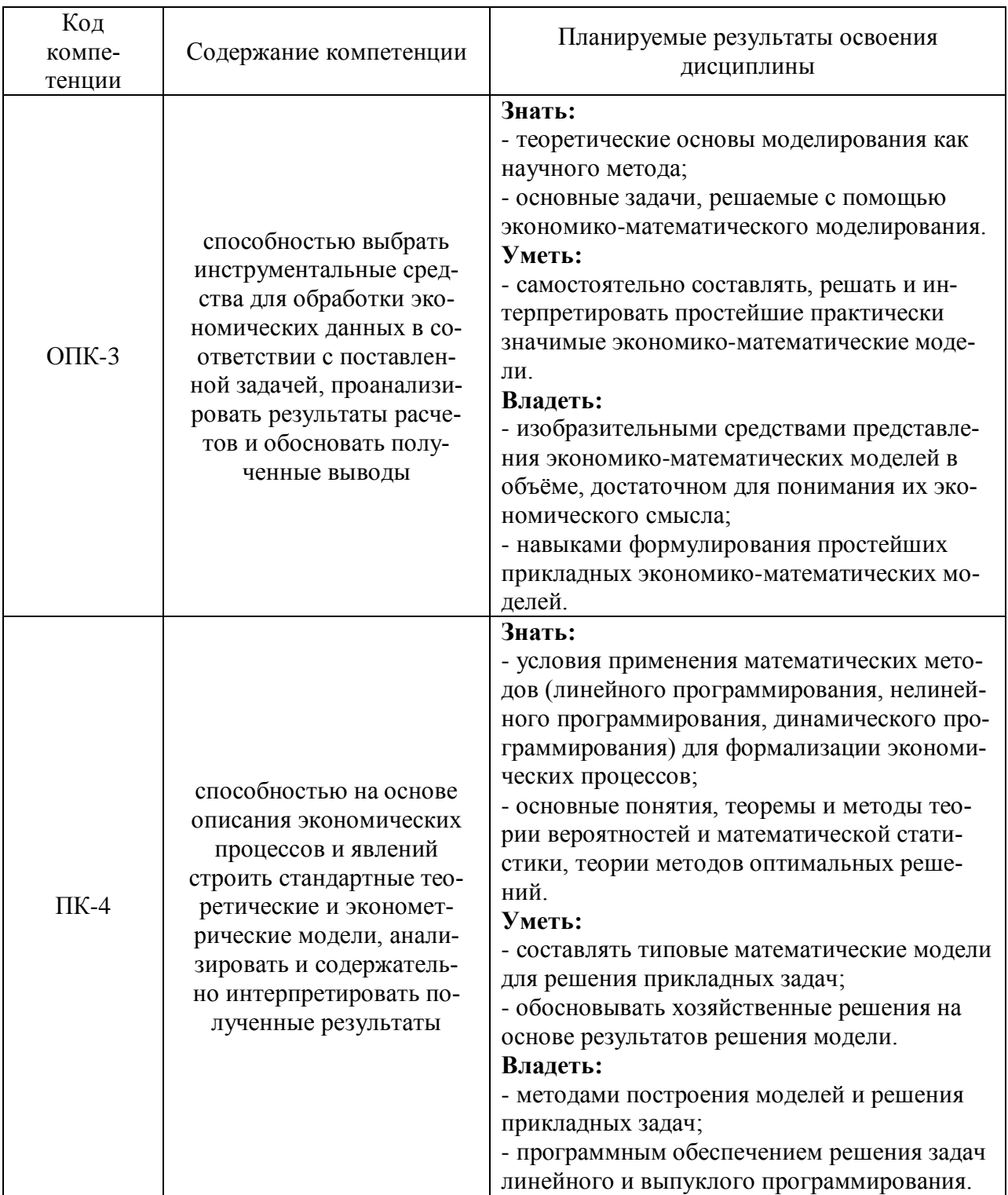

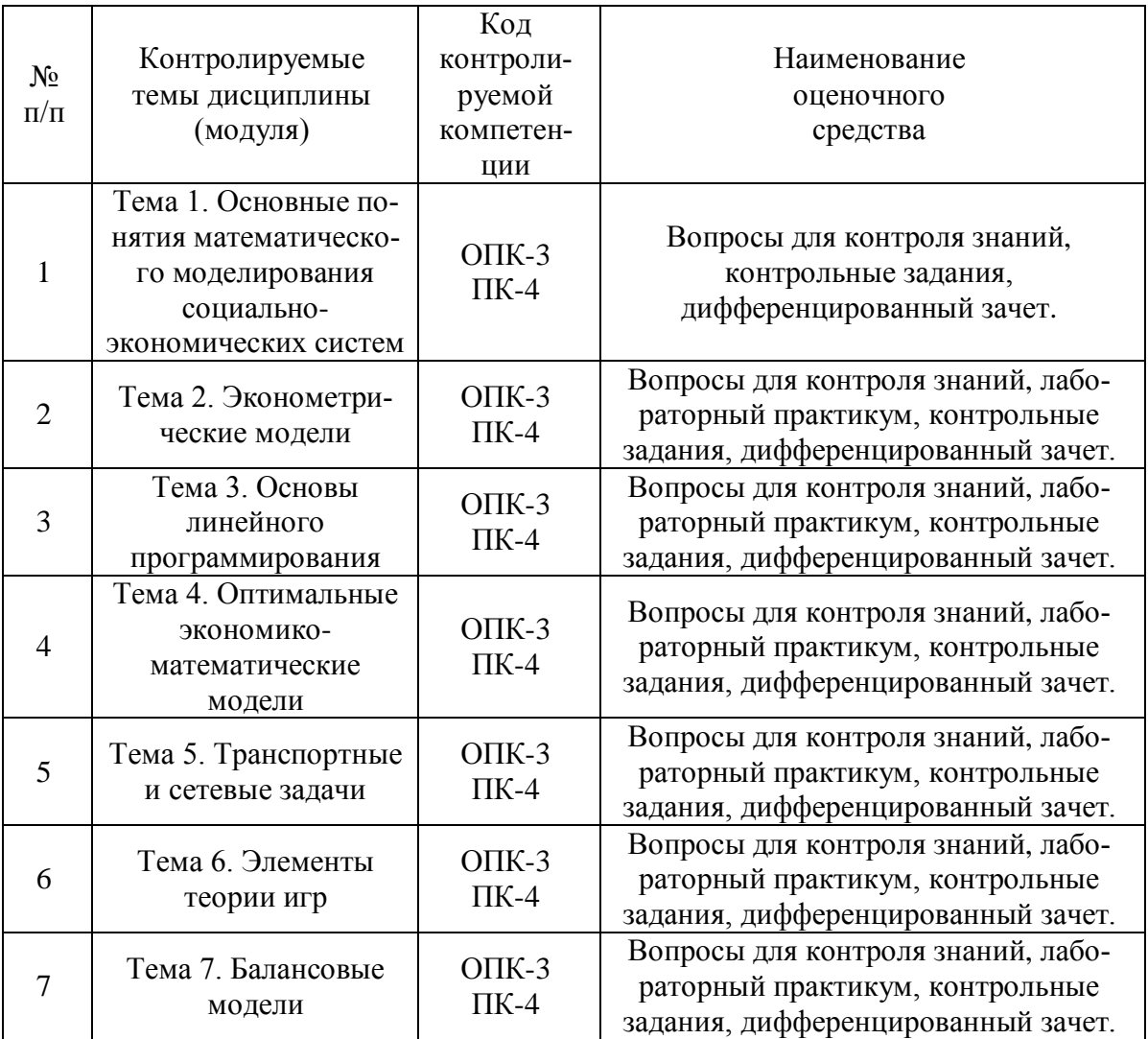

# 1.2 Паспорт фонда оценочных средств для проведения текущей и промежуточной аттестации обучающихся

# 1.3 Критерии оценивания результата обучения по дисциплине и шкала оценивания

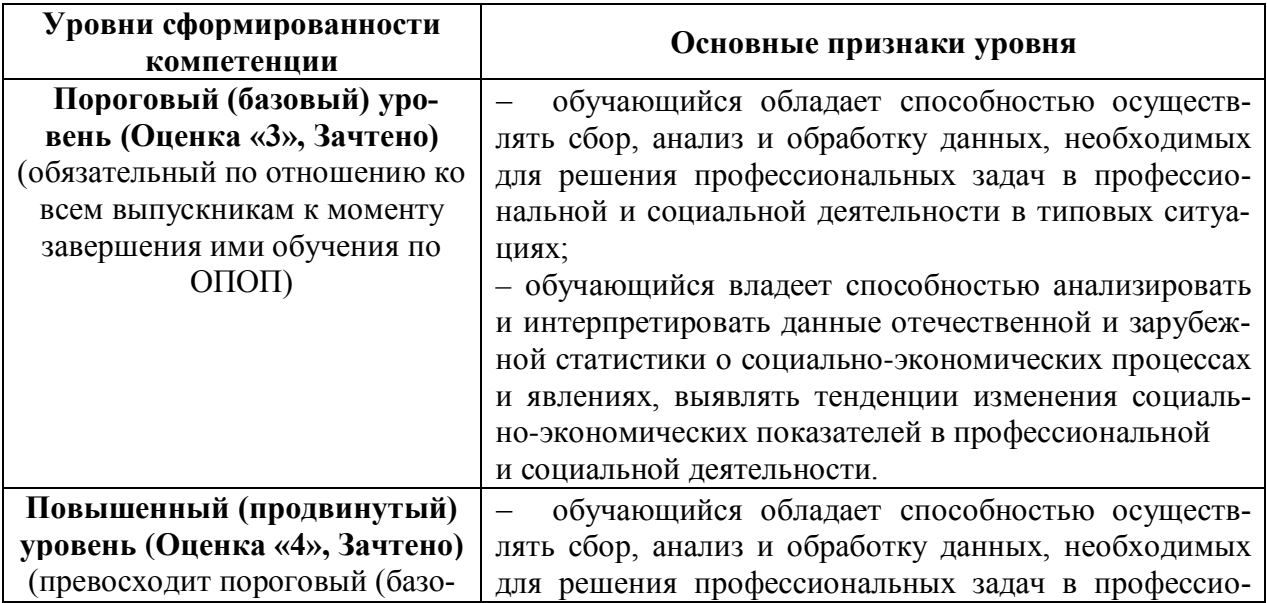

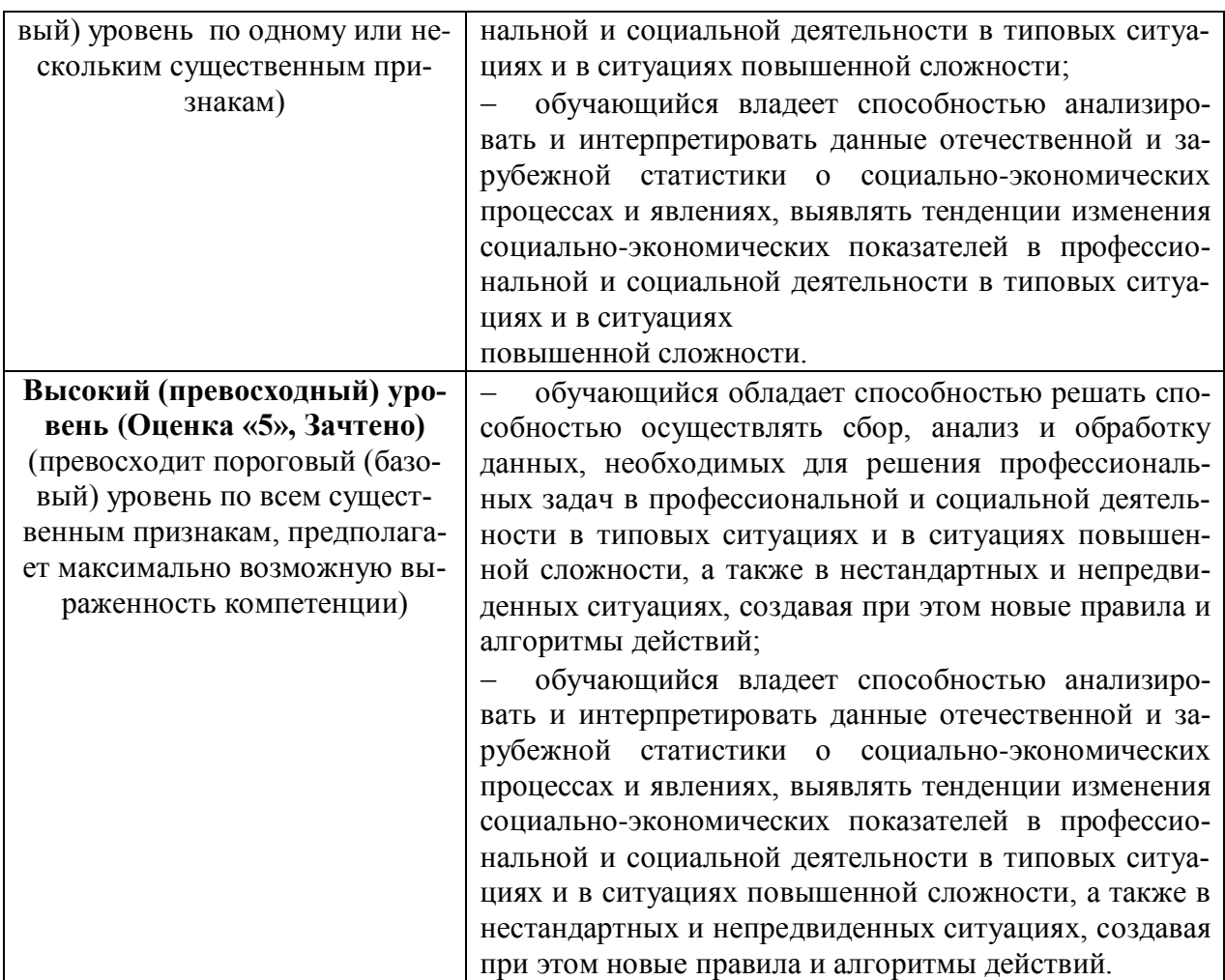

# **2. ФОНД ОЦЕНОЧНЫХ СРЕДСТВ ДЛЯ ПРОВЕДЕНИЯ ТЕКУЩЕГО КОНТРОЛЯ**

## **2.1 Задания для самостоятельной работы и средства текущего контроля**

# **Тема 1. Основные понятия математического моделирования социально-экономических систем**

#### **Вопросы для обсуждения:**

1. В чём заключается смысл системного подхода к анализу. Социальноэкономических систем и процессов.

- 2. Признаки, характеризующие систему,
- 3. Основные практические задачи экономико-математического моделирования,
- 4. Этапы экономико-математического моделирования,
- 5. Классификация экономико-математических методов.

## **Контрольные задания:**

**Задача 1.** Обозначить переменные и записать условие использования пашни в хозяйстве, если известно, что ее площадь составляет 10000 га, на ней высеваются следующие культуры: озимая рожь и пшеница, яровая пшеница, ячмень, овес, просо, горох, подсолнечник, сахарная свекла и часть пашни отводится под чистый пар.

Задача 2. Обозначить переменные и записать следующие условия: хозяйству необходимо произвести не менее 15000 ц. и не более 38000 ц. зерна, при следующей урожайности: озимая пшеница - 22 ц/га, яровая пшеница - 18ц/га, ячмень - 20 ц/га, овес - 21 ц/га.

Задача 3. Обозначить переменные и записать условия использования материальноденежных и трудовых ресурсов в хозяйстве.

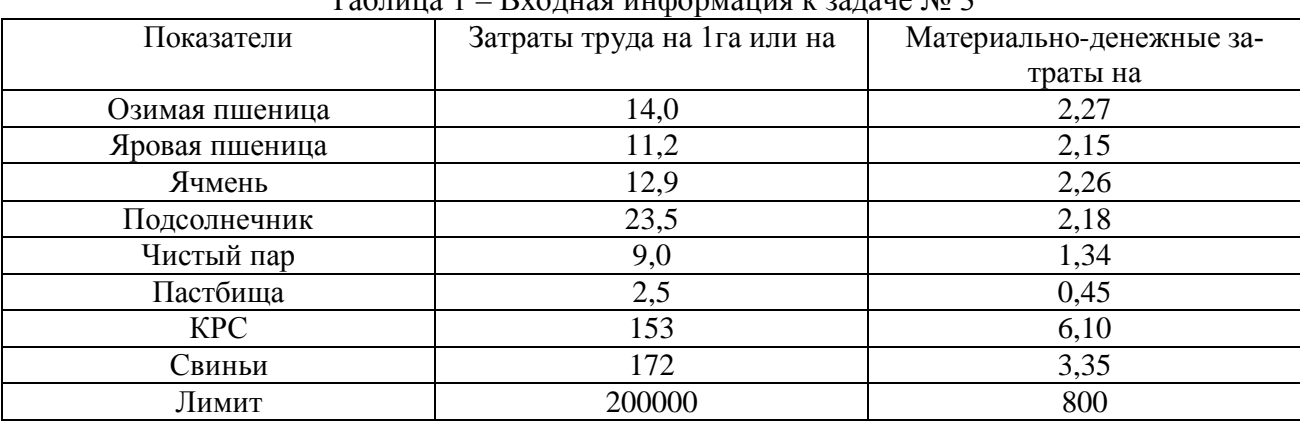

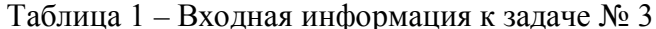

#### Тема 2. Эконометрические модели

### Вопросы для обсуждения:

1. Сформулируйте понятия «модель» и «метод моделирования»

2. Модели эффективного использования материальных ресурсов: модель оптимальной загрузки оборудования, модели оптимального раскроя и составления смеси.

3. Примеры экономических задач, решаемых методами математического программирования.

4. Общая, каноническая и стандартная задачи линейного программирования.

5. Геометрическая интерпретация задач линейного программирования.

6. План, опорный план, оптимальный план.

#### Лабораторный практикум:

Найти максимум и минимум функции F(x) при заланных ограничениях графическим методом:

 $F(x)=10x1+5x2$  $\left[2x_1 - 3x_2\right] \leq 6$  $\{x_1 + 2x_2 \ge 4$  $|4x_1 + x_2| \ge 1$  $x_1 \ge 0, x_2 \ge 0$ 2.  $F(x) = 3x_1 + 5x_2$  $[x_1 + 5x_2] \ge 5$  $\{3x_1 - x_{2_1} \leq 3$  $|2x_1 - 3x_2| \ge -6$  $x_1 \ge 0, x_2 \ge 0$ 

3.  $F(x) = 4x_1 - 3x_2$  $[x_1 + 2x_2] \ge 2$  $\{2x_1 + x_2 \le 10$  $|x_1 - x_2| \leq 1$  $x_1 \geq 0, x_2 \geq 0$ 4.  $F(x) = 2x_1 + 4x_2$  $[x_1 + 2x_2] \le 12$  $\{-3x_1 + 2x_2 \leq 9$  $|x_1 + 3x_2| \ge 6$  $x_1 \ge 0, x_2 \ge 0$ 5.  $F(x)=5x_1+10x_2$  $\left(2x_1 + x_2 \right) \ge 6$  $\{x_1 + 2x_2 \geq 6$  $|x_1 \geq 1, 2x_2 \geq 3$ 

$$
x_1 \ge 0, x_2 \ge 0
$$

#### Контрольные задания:

1. Математическая модель это:

а) географический детерминизм;

б) воспроизведение реального объекта с помощью математики;

в) система математических выражений, описывающих характеристики объектов моделирования и взаимосвязи между ними;

г) построенная и решённая на компьютере математическая задача на экстремум функции.

2. Расположите в правильной последовательности этапы моделирования. Построение числовой (развёрнутой) экономико-математической модели

а) Построение структурной (математической) модели

б) Подготовка входной информации

в) Постановка задачи, выбор критерия оптимальности, перечня переменных и ограничений

г) Решение задачи на ЭВМ 5. Анализ результатов решения.

3. Переменные это:

а) показатели, которые меняют свою величину в процессе решения задачи;

б) неизвестные величины, которые должны быть найдены в процессе решения зада-

ЧИ.

в) меняющиеся условия моделируемого экономического процесса;

г) показатели, применяемые для облегчения математической формулировки зада-

ЧИ.

4. Укажите правильное соответствие между признаком классификации и видом мо-

дели:

а) по целевому назначению

- балансовые, трендовые, оптимизационные и имитационные

б) по конкретному предназначению

- теоретико-аналитические и прикладные

в) по типу математического аппарата

- матричные модели линейного и нелинейного программирования, эконометрические, модели теории массового обслуживания, модели сетевого планирования и управления, модели теории игр.

5. Ограничения модели это:

а) неравенства, ограничивающие варианты решения задачи;

б) условия выполнения целевой функции;

в) величины, находящиеся в правой части неравенств;

г) математические выражения условий реализации задачи.

6. Большую роль в становлении экономико-математического моделирования сыг-

рали

а) М.В. Ломоносов;

б) Н.И. Лобачевский;

в) И. Ньютон;

г) Л.В.Канторович.

7. При построении структурной экономико-математической модели для обозначения объёмов ограничений используют латинскую букву:

а) v ;

б) a;

в) c;

г) b.

8. Коэффициенты при переменных в целевой функции обозначаются буквой:

а) b;

 $6$ ) с:

в) v;

г) a.

9. Критерий оптимальности экономико-математической модели не может задаваться на:

а) максимум;

б) минимум;

в) оптимум.

10. К входной информации, необходимой для составления числовой экономикоматематической модели не относится:

а) технико-экономические коэффициенты;

б) значения переменных;

в) оценки целевой функции;

г) объёмы ограничений.

11. В матричной записи экономико-математической модели переменные записываются в:

а) столбцах;

б) строках;

в) на пересечении строк и столбцов.

12. В матричной записи экономико-математической модели ограничения записываются в:

а) столбцах;

б) строках;

в) на пересечении строк и столбцов.

13. В матричной записи экономико-математической модели коэффициенты целевой функции записываются в:

а) столбцах;

б) строках;

в) на пересечении строк и столбцов;

г) последней строке матрицы.

#### Тема 3. Основы линейного программирования

#### Вопросы для обсуждения:

 $1<sup>1</sup>$ В решении каких производственно-экономических проблем, используются методы линейного программирования

На чем основан графический метод решения задач линейного программиро-2. вания (ЛП)

3. Каким образом осуществляется графическая интерпретация системы ограничений задачи ЛП. Как определить область допустимых значений

 $\overline{4}$ . Каким образом строят графическую интерпретацию функции цели и находят максимум и минимум функции цели в задаче ЛП

5. В каком случае задача имеет множество решений (привести графический пример)

6 В каком случае задача не имеет решения (привести графический пример)

 $7<sup>1</sup>$ В каком случае экстремум функции цели находится в бесконечности (привести графический пример)

 $8<sup>1</sup>$ Как определить точные координаты точки оптимума при графическом решении залачи ЛП.

### Лабораторный практикум:

#### Залание 1.

Решить задачу линейного программирования графическим и аналитическим методами. Для всех вариантов  $X_1$  и  $X_2$  принимают неотрицательные значения

#### Вариант 1

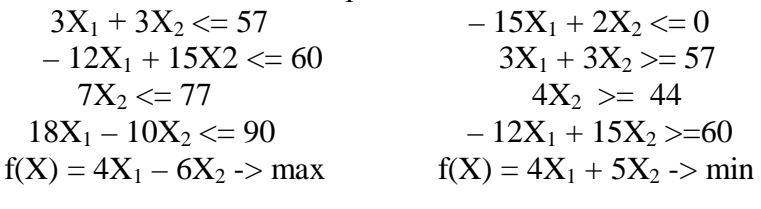

#### Вариант 2

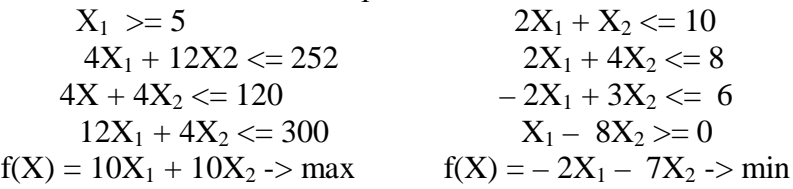

#### Вариант 3

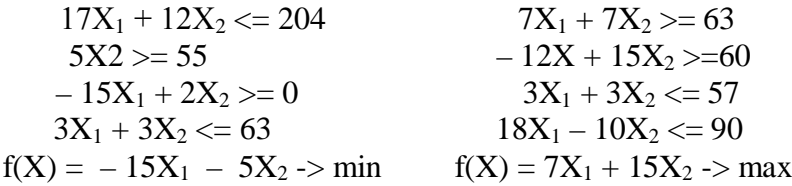

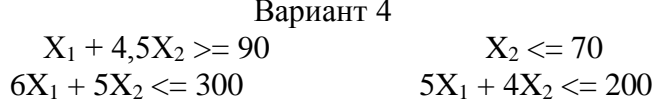

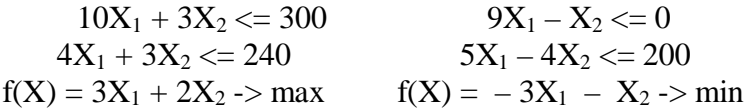

# Вариант 5

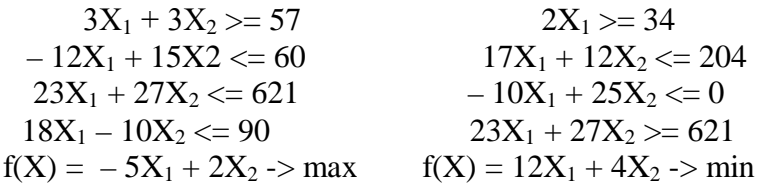

# Вариант 6

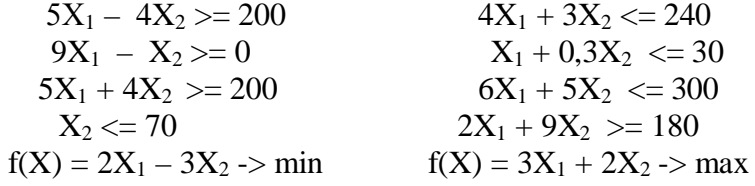

# Вариант 7

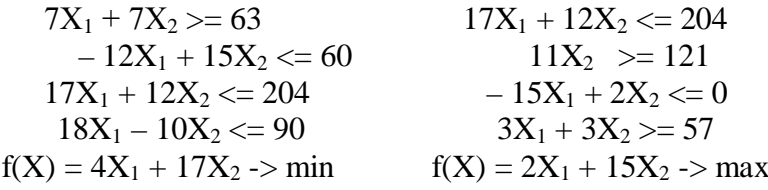

# Вариант 8

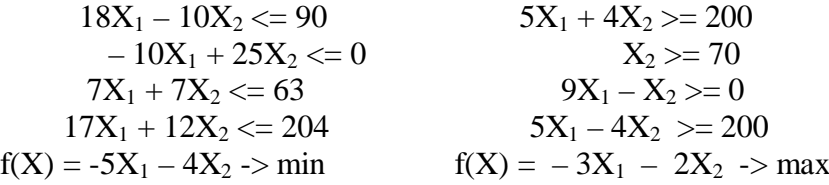

# Вариант 9

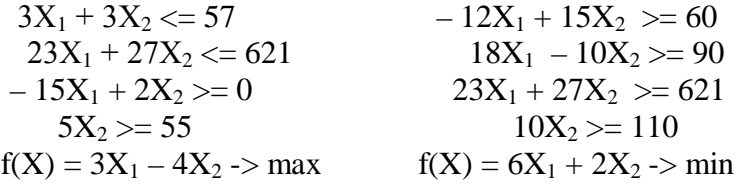

# Вариант 10

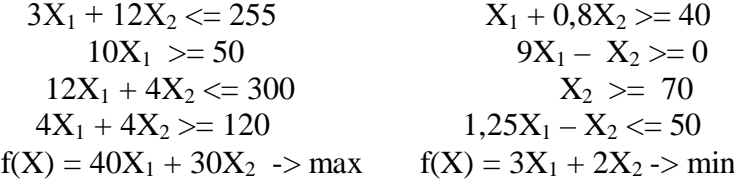

# **Задание 2:**

Допустим предприятие выпускает три вида изделий (И1, И2, И3), используя три вида ресурсов (Р1, Р2, Р3). Запасы ресурсов (З) ограничены. Прибыль от реализации (П) единицы

изделия и нормы расхода ресурсов представлены в таблицах. Определить ассортимент и объемы выпуска продукции, получаемую прибыль, величину остатков ресурсов. Найти решение задачи симплексным методом с представлением всех симплексных таблиц (промежуточных шагов решения) и проанализировать полученные результаты.

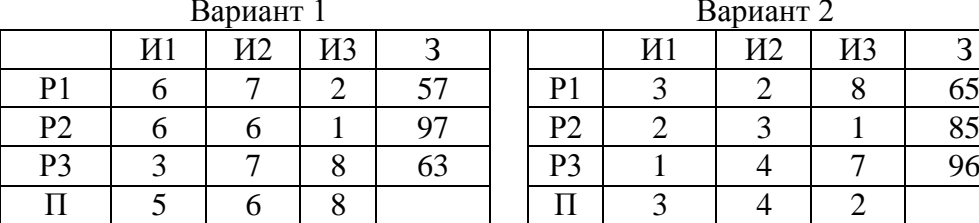

Вариант 2 И1 | И2 | И3 | З | | | И1 | И2 | И3 | З

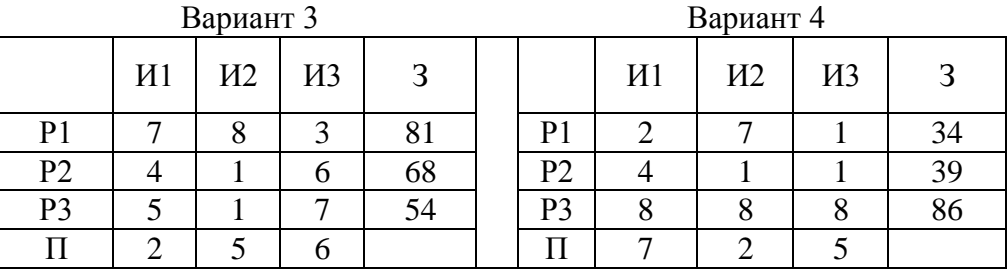

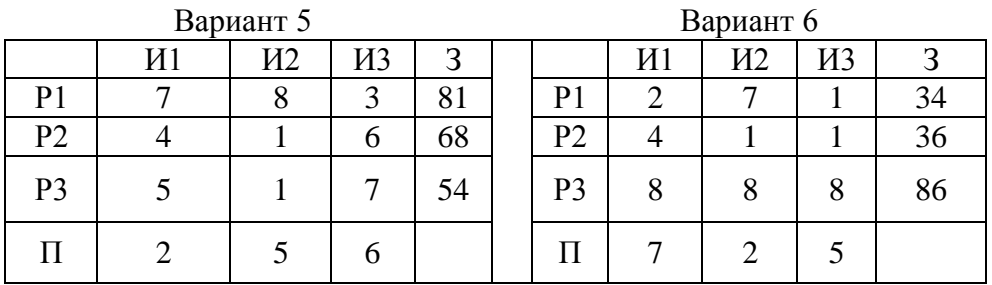

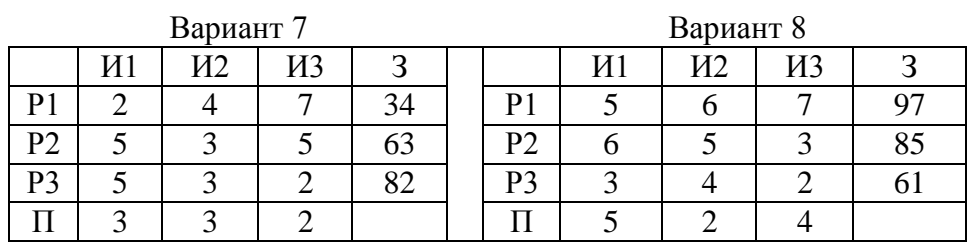

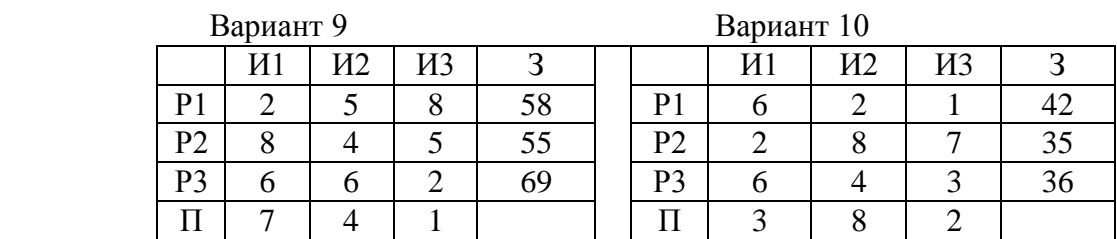

#### **Контрольные задания:**

**Задача 1.** Хозяйство занимается выращиванием картофеля ранних, средних и поздних сортов. Под запланированный урожай выделено 800 га пашни, 6000 ц д. в. минеральных

удобрений и 210000 чел.-ч трудовых ресурсов. Хозяйству на рынки города необходимо поставить: картофеля раннего сорта не менее 30000 ц, среднего 50000 ц и позднего сорта 55000 ц. Вся исходная информация представлена в таблице. Площадь под ранним картофелем не должна превышать 200 га. Составить оптимальный план распределения ресурсов (земельных, трудовых, минеральных удобрений). За критерий оптимальности принять минимум посевной площади.

| Показатели                      |  | Сорта картофеля |         |         |
|---------------------------------|--|-----------------|---------|---------|
|                                 |  | Ранний          | Средний | Поздний |
| Урожайность, ц/га               |  | .50             | .80     | 200     |
| Внесение удобрений, ц д. в. /га |  |                 |         |         |
| Затраты труда, чел- ч./га       |  | 300             | 320     | 360     |

Таблица 3 – Урожайность, трудоемкость и расход удобрений при возделывании картофеля

**Задача 2.** Для производства двух видов изделий предприятие использует три вида сырья, изделий надо выпустить не менее чем изделий . Другие условия задачи приведены в таблице. Составить такой план выпуска продукции, при котором предприятие получит максимальную прибыль от реализации продукции. 2 p 1 p

| I donniqa + — ricaogndic ganndic gna onpegenentia ontribuandnoi o ddifferda hpogyrgrifi |                                         |    |                      |  |  |
|-----------------------------------------------------------------------------------------|-----------------------------------------|----|----------------------|--|--|
|                                                                                         | Нормы расхода сырья на одно изделие, кг |    | Общее количество сы- |  |  |
| Виды сырья                                                                              |                                         |    | рья, кг              |  |  |
| Сырье 1                                                                                 |                                         |    | 300                  |  |  |
| Сырье 2                                                                                 |                                         |    | 120                  |  |  |
| Сырье 3                                                                                 |                                         |    | 252                  |  |  |
| Прибыль от реализа-                                                                     |                                         |    |                      |  |  |
| ции одного изделия,                                                                     | 30                                      | 40 |                      |  |  |
| ден. ед.                                                                                |                                         |    |                      |  |  |

Таблица 4 – Исходные данные для определения оптимального выпуска продукции

## **Тема 4. Оптимальные экономико-математические модели**

## **Вопросы для обсуждения:**

- 1. Что такое двойственная задача в линейном программировании,
- 2. Сформулируйте основные теоремы теории двойственности.
- 3. Поясните экономический смысл теорем двойственности.
- 4. Дать экономическую интерпретацию свойства двойственных оценок.

## **Лабораторный практикум:**

**Задание**. Допустим предприятие выпускает три вида изделий (И1, И2, И3), используя три вида ресурсов (Р1, Р2, Р3). Запасы ресурсов (З) ограничены. Прибыль от реализации (П) единицы изделия и нормы расхода ресурсов представлены в таблицах. Определить ассортимент и объемы выпуска продукции, получаемую прибыль, величину остатков ресурсов. Составить и решить двойственную задачу. Определить двойственные оценки из последней симплексной таблицы и провести анализ последней симплексной таблицы.

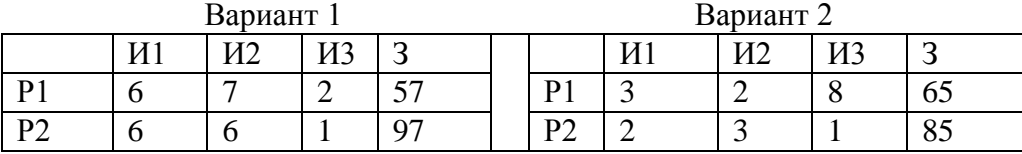

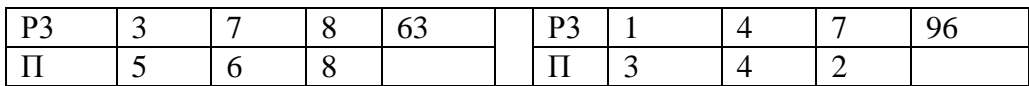

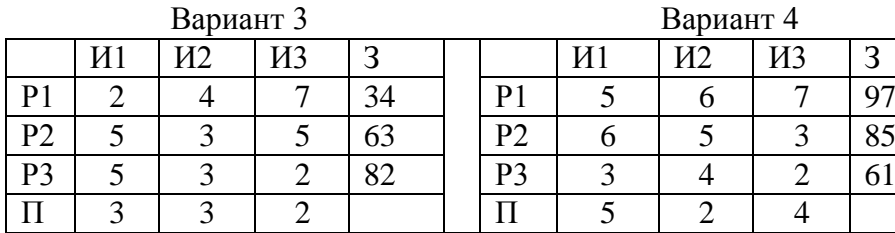

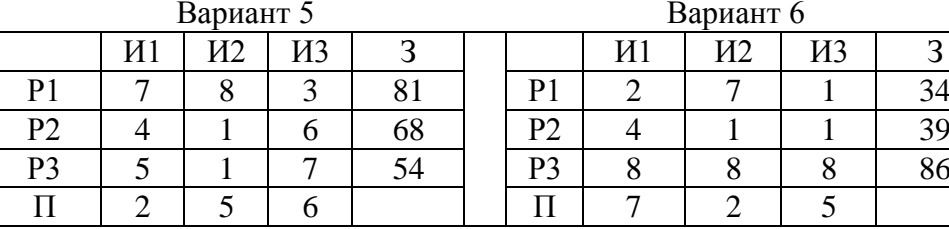

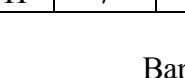

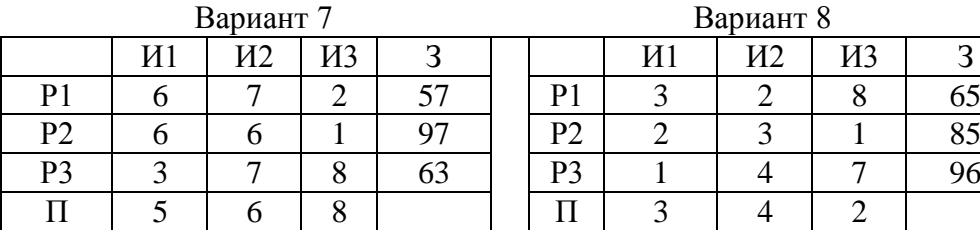

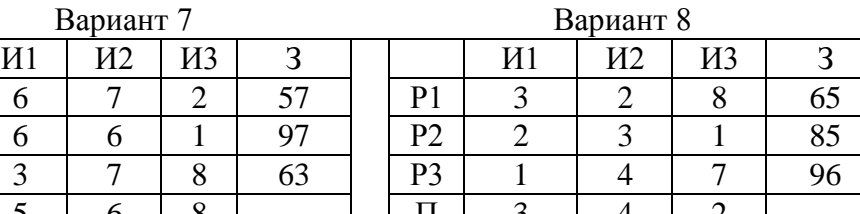

Вариант 5 Вариант 6

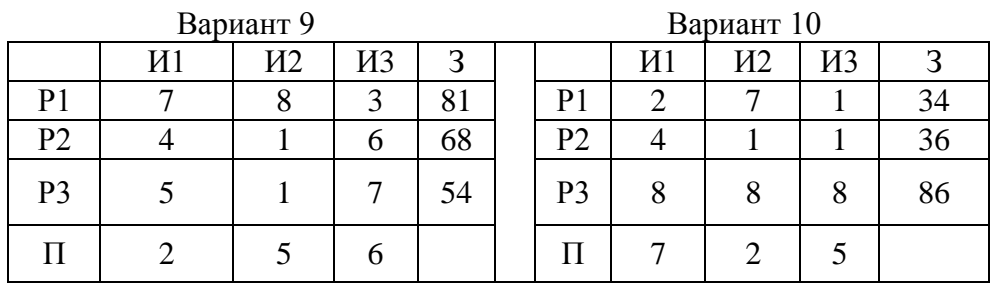

#### **Контрольные задания:**

**Задача 1.** Построить двойственную задачу для модели:

 $80 x_1 + 110 x_2 + 55 x_3 \rightarrow \text{max}$  $10 x_1 + 20 x_2 + 42 x_3 \le 150$  $15 x_1 + 11 x_2 + 30 x_3 \ge 88$ 25 x1 +80 x2 +10 x3  $\leq$  200  $x1$  ,  $x2$  ,  $x3 \geq 0$  $25 x_1 + 80 x_2 + 10 x_3 \le 200$  $x_1, x_2, x_3 \ge 0$ 

**Задача 2.** Построить двойственную задачу для модели:  $300 x_1 + 500 x_2 + 245 x_3 \rightarrow min$  $150 x_2 + 75 x_3 \ge 380$  $80 x_1 + 85 x_2 \ge 500$  $100 x_1 +45 x_2 +77 x_3 \le 230$ 

 $x_1, x_2, x_3 \ge 0$ 

Задача 3. Построить двойственную задачу для модели:  $20x_1 + 45x_2 + 18x_3 \rightarrow \text{min}$  $50x_1 + 61x_2 + 55x_3 \le 270$  $145x^2 + 63x^2 \ge 380$  $124x_1 + 86x_2 + 57x_3 \ge 740$  $25x_1 + 76x_2 + 15x_3 < 379$  $x_1, x_2, x_3 \ge 0$ 

#### Тема 5. Транспортные и сетевые задачи

#### Вопросы для обсуждения:

1. Постановка транспортной задачи.

Нахождение первоначального опорного плана (метод северо-западного угла, ме-2. тод минимального элемента).

- 3. Циклы пересчета. Распределительный метод. Метод потенциалов.
- 4. Экономические задачи, сводимые к транспортным.
- 5. Назначение и область применения сетевой модели.
- 6. Основные элементы сетевой модели (работа, событие, путь).
- 7. Принципы и правила построения сетевых графиков.
- 8. Линейная диаграмма сетевого графика.
- 9. Расчет основных временных параметров.
- 10. Оптимизация сетевого графика.
- 11. Сетевое планирование в условиях неопределенности.

#### Лабораторный практикум:

#### Залание 1.

Решить задачу распределительным методом или методом потенциалов. Допустим имеется три поставщика продукции с соответствующими предложениями а1, а2 и а3 и три потребителя, спрос которых составляет в<sub>1</sub>, в<sub>2</sub> и в<sub>3</sub> соответственно. Стоимость перевозки единицы груза из каждого пункта отправления до каждого пункта назначения задается матрицей С. В каждой задаче имеются дополнительные условия, которые обязательно необходимо учитывать при решении.

#### Вариант 1.

Из 2-го пункта в 3-й груз не поставляется.  $a_1 = 90, a_2 = 40, a_3 = 70$ <br>  $B_1 = 50, B_2 = 50, B_3 = 68$ <br>  $C = \begin{bmatrix} 3 & 4 & 2 \\ 5 & 6 & 1 \\ 8 & 2 & 5 \end{bmatrix}$ 

## Вариант 2.

Из 3-го пункта весь груз должен быть вывезен.  $a_1 = 180$ ,  $a_2 = 80$ ,  $a_3 = 140$ <br>  $B_1 = 100$ ,  $B_2 = 100$ ,  $B_3 = 136$   $C = \begin{pmatrix} 6 & 3 & 1 \\ 2 & 4 & 1 \\ 1 & 3 & 5 \end{pmatrix}$ 

## Вариант 3.

Из 3-го пункта во 2-й груз не поставляется.  $a_1 = 80$ ,  $a_2 = 70$ ,  $a_3 = 50$ 

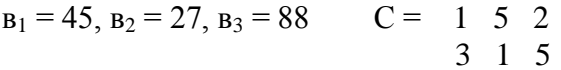

## Вариант 4.

Из 1-го пункта весь груз должен быть вывезен. *H*<sub>3</sub> 1-ro пункта весь груз должен отнетить a<sub>1</sub> = 90, a<sub>2</sub> = 40, a<sub>3</sub> = 70<br>  $B_1 = 85$ ,  $B_2 = 37$ ,  $B_3 = 40$   $C = \begin{pmatrix} 5 & 2 & 1 \\ 2 & 4 & 3 \\ 1 & 3 & 4 \end{pmatrix}$ 

#### Задание 2.

Построить сетевую модель выполнения комплекса работ и рассчитать основные временные параметры для всех событий и работ, используя оценки длительности работ, данные оптимистом  $(t_0)$ , пессимистом  $(t_n)$  и наиболее вероятную оценку  $(t_{HB})$ . Построить график Ганта.

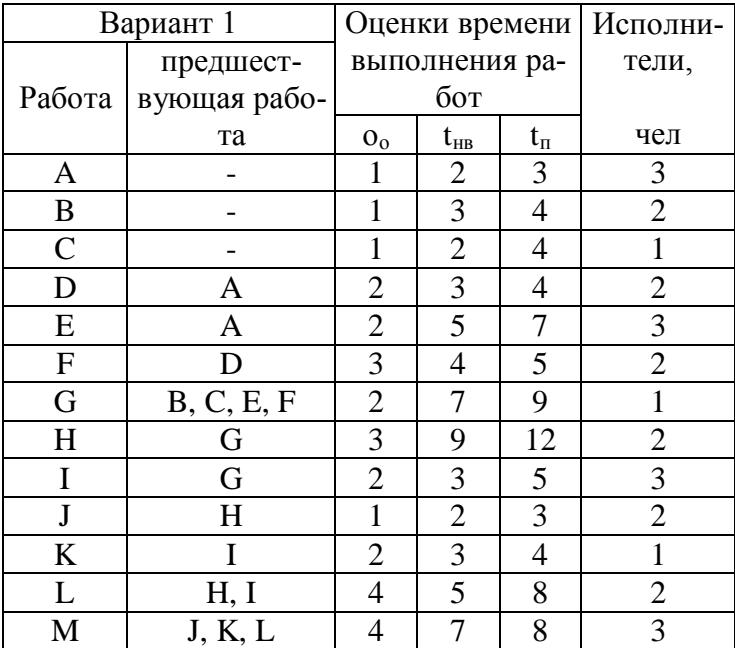

#### Варианты для индивидуального выполнения

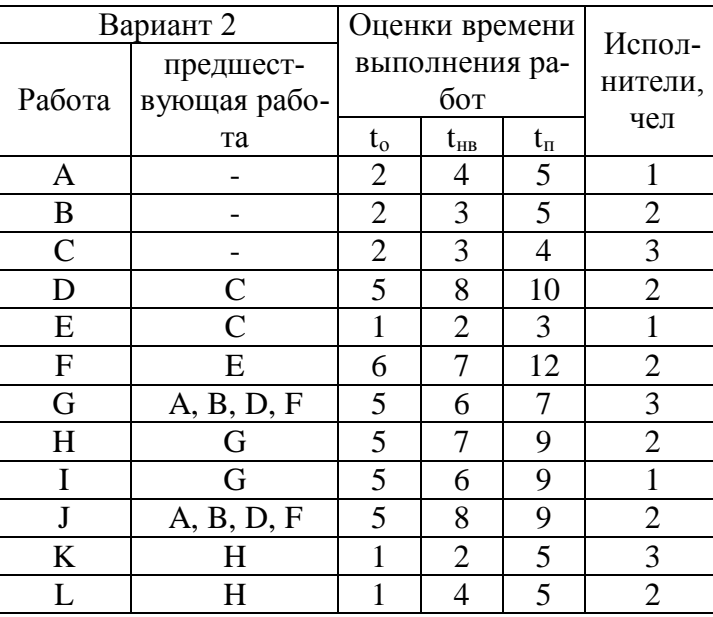

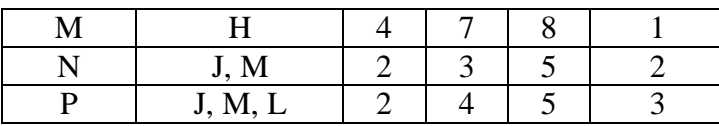

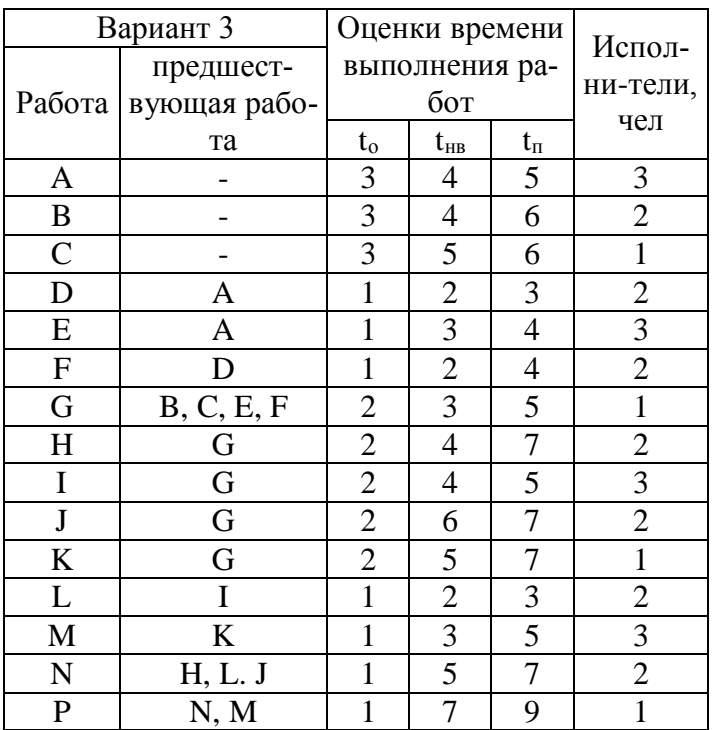

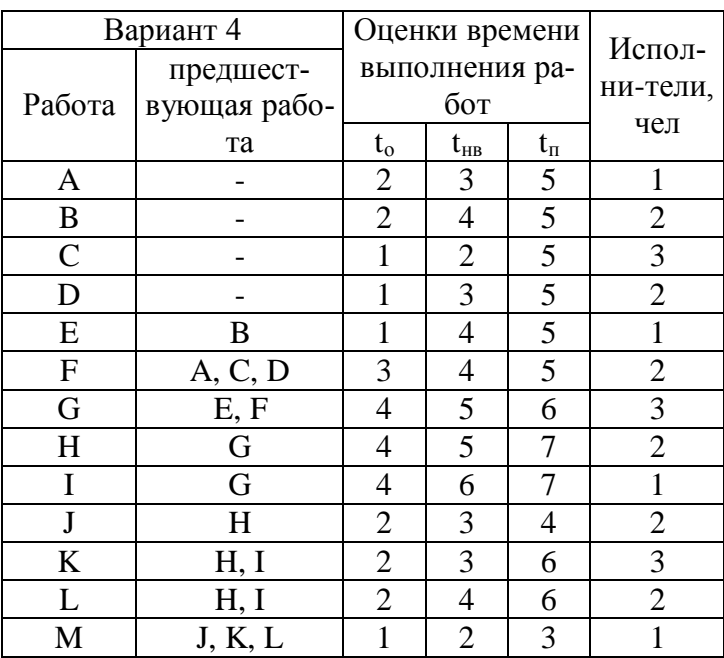

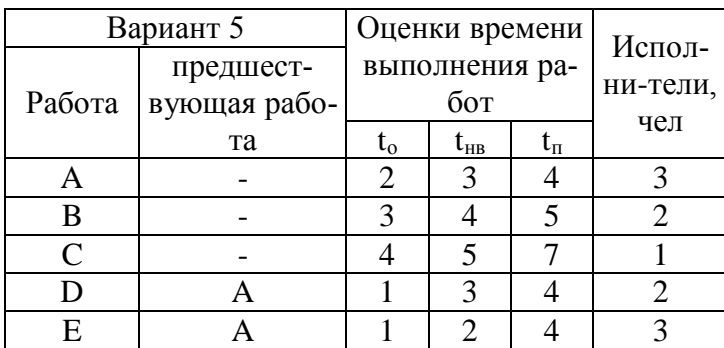

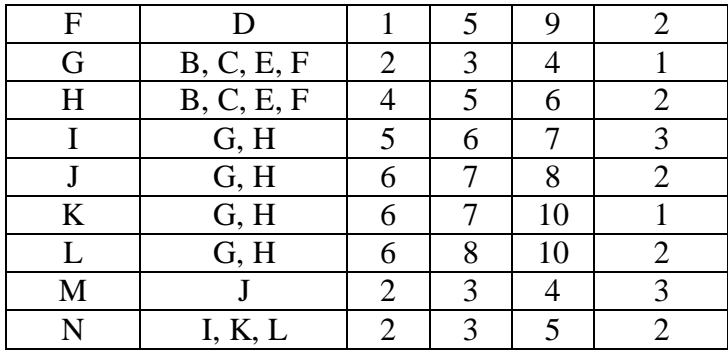

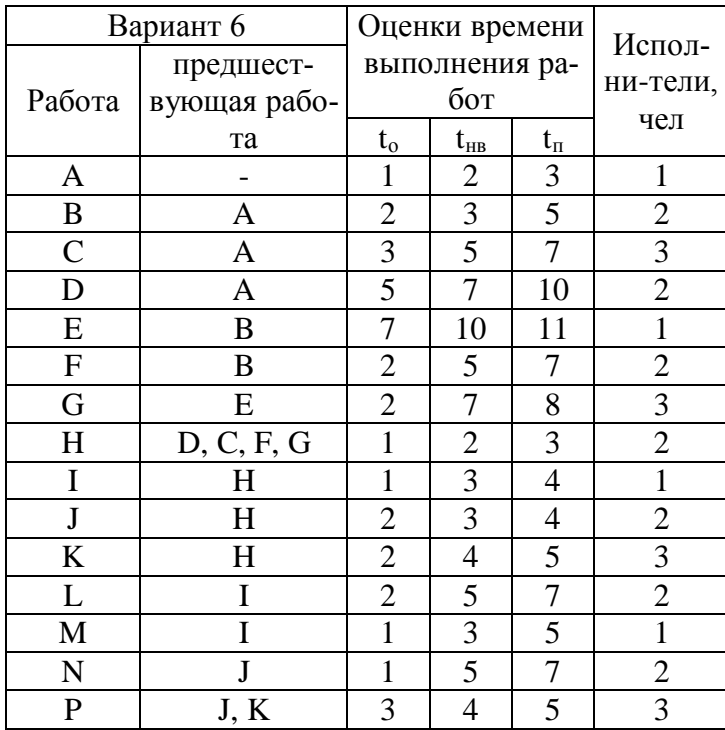

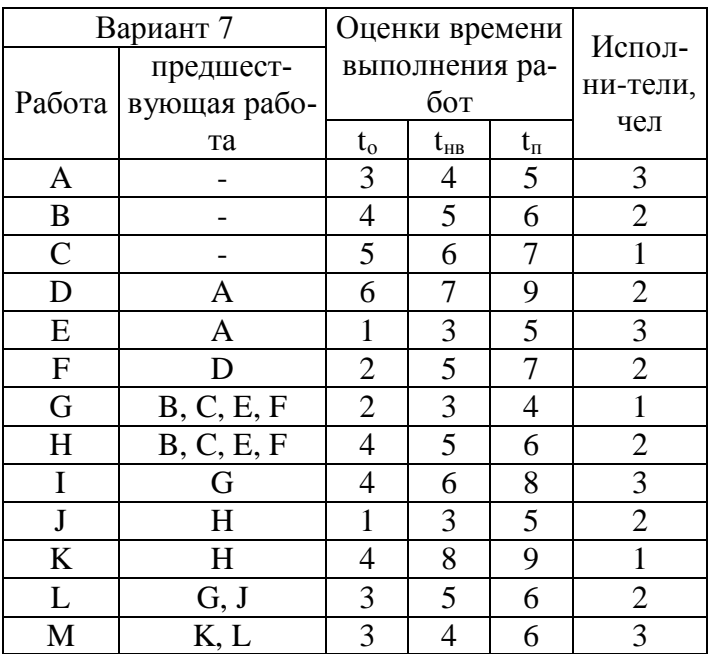

**Контрольное задание:**

**Задача.** При землеустроительном обследовании в хозяйстве было выделено 5 участков с различным плодородием, пригодных для трансформации угодий. Площади этих участков 250, 100, 520, 310 и 130 га. По проекту на них намечается разместить кормовой севооборот площадью 600 га, полевой – 560 га, улучшенные сенокосы – 150 га. Необходимо так распределить севообороты и угодья по участкам, чтобы чистый доход был максимальным. Дополнительная информация приведена в таблице.

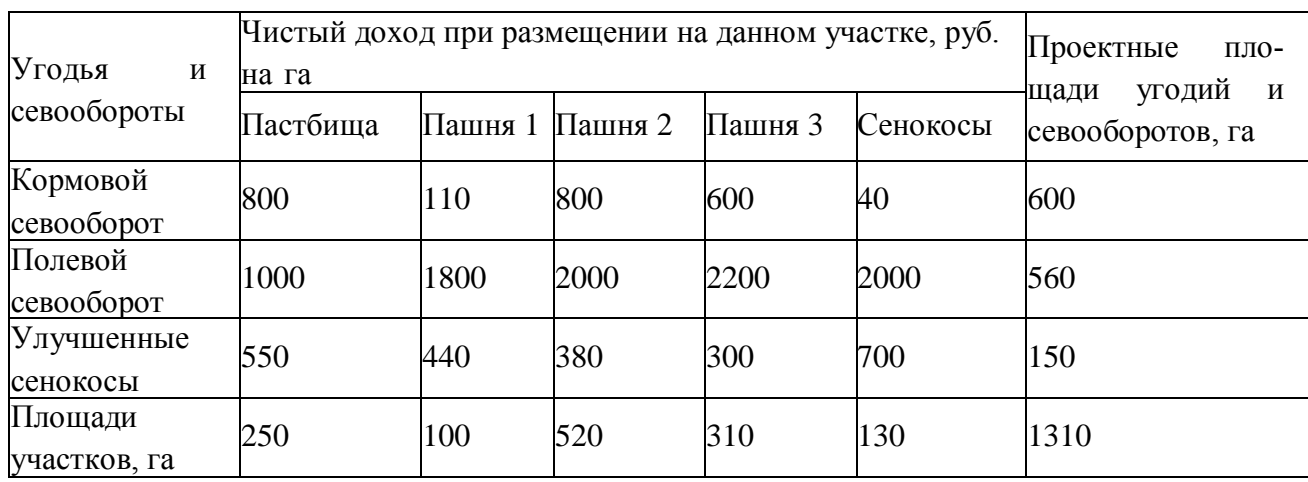

#### Таблица 5 – Входная информация

### **Тема 6. Элементы теории игр**

#### **Вопросы для обсуждения:**

1. Какие причины вызывают неопределенность результатов игры ?

 2. Как определить нижнюю и верхнюю цену матричной игры и какое соотношение существует между ними ?

3. Сформулируйте основную теорему теории матричных игр.

4. Какие существуют методы упрощения игр ?

5. Геометрические методы решения игр с матрицами 2хn и mх2 и их применение.

6. На чем основана связь матричной игры и задачи линейного программирования

?

7. В чем состоит отличие игры с природой ?

 8. Перечислите основные критерии решения игр с природой и каковы расчетные формулы для этих критериев.

## **Лабораторный практикум:**

**Задание 1.** Найти решение игровых ситуаций графически, аналитически и представить игру в виде задачи линейного программирования. Допустим в матричной игре два игрока имеют возможность выбора из нескольких вариантов решений. *Аi* (i =1, 2,…,m) – стратегии игрока А, *Вj* (j = 1, 2, …, n) – стратегии игрока В. Значения выигрышей представлены в матрицах по вариантам.

1) 2) 3) 4) 5)  
\n
$$
\begin{bmatrix}\n6 & 10 \\
7 & 9 \\
8 & 2 \\
1 & 12\n\end{bmatrix}\n\begin{bmatrix}\n0 & 10 \\
4 & 5 \\
6 & 1 \\
2 & 8\n\end{bmatrix}\n\begin{bmatrix}\n5 & 6 \\
1 & 7 \\
12 & 2 \\
10 & 4\n\end{bmatrix}\n\begin{bmatrix}\n10 & 6 \\
4 & 15 \\
11 & 1 \\
8 & 10\n\end{bmatrix}\n\begin{bmatrix}\n12 & 9 \\
3 & 18 \\
9 & 13 \\
14 & 4\n\end{bmatrix}
$$

$$
\begin{pmatrix} 6 \\ 7 & 8 \\ 10 & 2 \\ 9 & 6 \\ 1 & 11 \end{pmatrix} \begin{pmatrix} 7 \\ 6 & 1 \\ 3 & 6 \\ 1 & 8 \\ 5 & 3 \end{pmatrix} \begin{pmatrix} 2 & 5 \\ 6 & 4 \\ 7 & 6 \\ 8 & 1 \end{pmatrix} \begin{pmatrix} 9 \\ 0 & 15 \\ 5 & 9 \\ 9 & 6 \\ 14 & 4 \end{pmatrix} \begin{pmatrix} 10 \\ 1 & 12 \\ 6 & 8 \\ 10 & 6 \\ 15 & 5 \end{pmatrix}
$$

Отчет по индивидуальной работе должен содержать.

1. Постановку задачи. Экономико-математическую модель решения игры аналитически и путем приведения игры к задаче линейного программирования.

2. Исходные данные для расчета игровой ситуации.

3. Аналитическое, графическое решение игры и решение игры симплекс-методом.

4. Анализ полученных результатов и выводы по работе.

Задание 2. Определить наилучшую стратегию поведения на рынке товаров и услуг с помощью критериев: Байеса, Лапласа, Вальда, Сэвиджа, Гурвица и максимакса. Ci (i=1-m) стратегии лица, принимающего решения,  $\Pi$ ј (j=1-n) – вероятные состояния рыночной среды, q<sub>i</sub> - вероятности проявления каждой из n возможных ситуаций во внешней среде.

#### Вариант 1

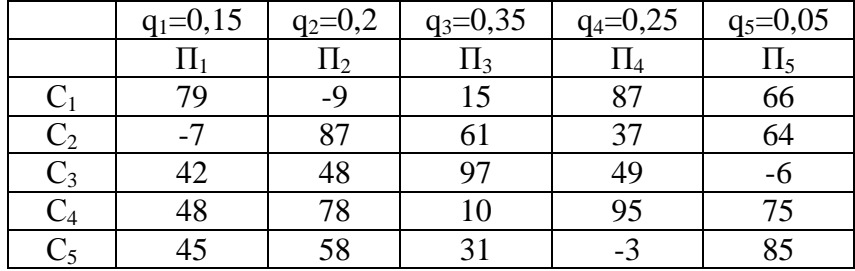

Коэффициент «пессимизма» равен 0,4

#### Вариант 2

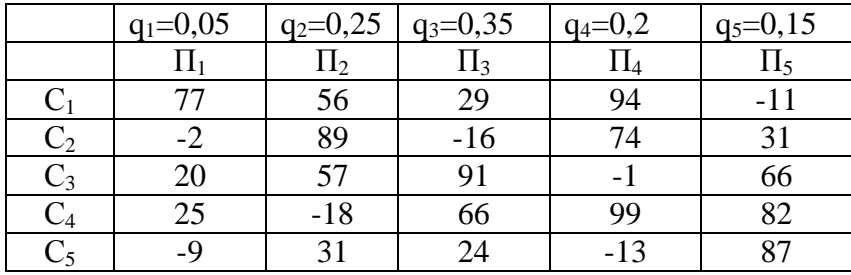

Коэффициент «пессимизма» равен 0,3

#### Вариант 3

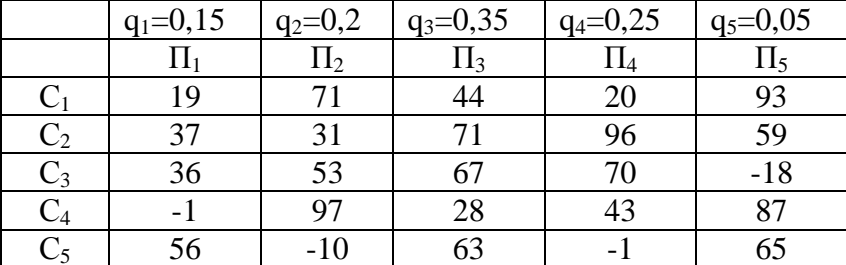

Коэффициент «пессимизма» равен 0,4

#### Вариант 4

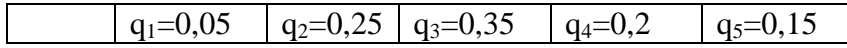

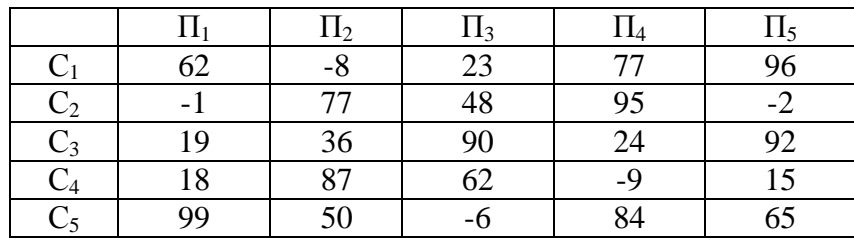

Коэффициент «пессимизма» равен 0,3

#### **Контрольные задания:**

**Задача 1.** Дана платежная матрица 5×5 для двух банков.

Определить нижнюю и верхнюю цены игры и соответствующие им минимальные и максимальные стратегии.

**Задача 2.** Дана платежная матрица 5×5 для двух банков. Определить чистую цену игры и соответствующие стратегии банков А и В.

**Задача 3.** Дана платежная матрица 2×2 для двух банков.

Определить оптимальные смешанные стратегии банков А и В (т.е. определить цену игры λ и соответствующие вероятности оптимальных стратегий).

Вариант 1

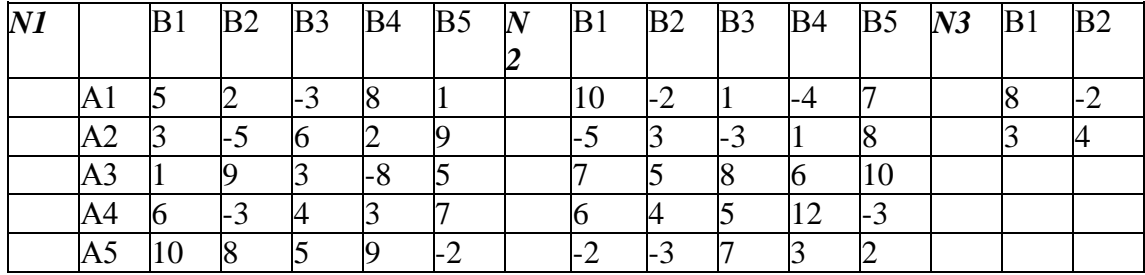

Вариант 2

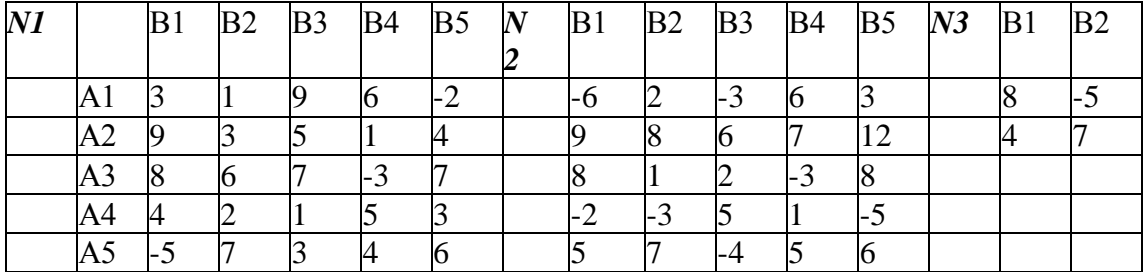

Вариант 3

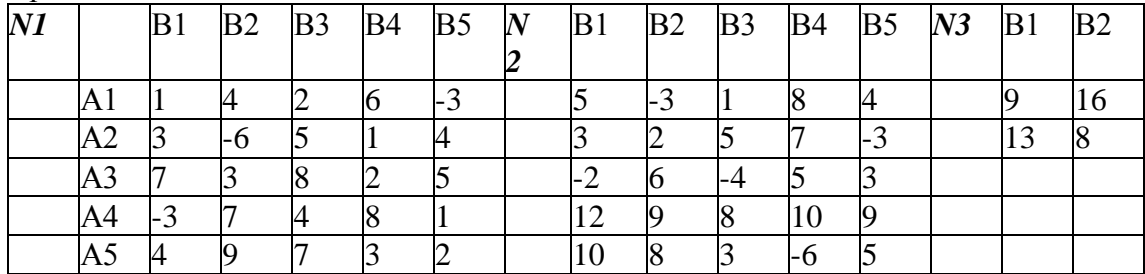

Вариант 4

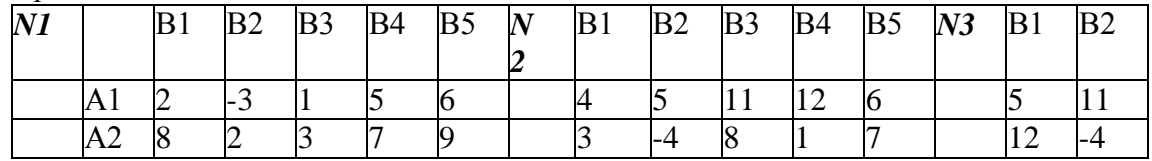

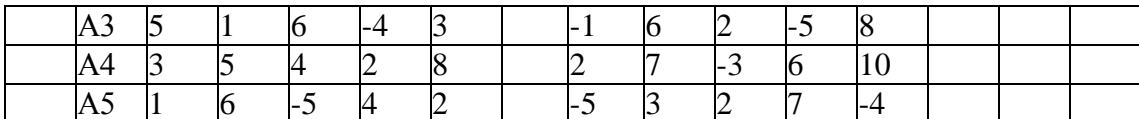

#### Тема 7. Балансовые модели

#### Вопросы для обсуждения:

1. Принципиальная схема, содержание разделов, основные балансовые соотношения межотраслевого баланса.

2. Модель Леонтьева. Расчет полных, прямых и косвенных затрат.

3. Расчет векторов валового выпуска, конечного продукта и добавленной стоимости.

4. Учет внешнего ресурса в межотраслевом балансе.

5. Область применения межотраслевых и межпродуктовых балансов.

6. Что показывает и отражают балансовые модели.

7. Дайте характеристику разделов балансовой модели.

8. Каково различие между промежуточной и конечной продукцией в матричных моделях.

9. Дайте характеристику методов формирования коэффициентов прямых затрат в балансовых моделях.

10. Раскройте экономическое содержание коэффициентов прямых и полных затрат. Как вычисляются эти коэффициенты.

11. Как отражаются в балансовой модели экспорт и импорт продукции.

## Лабораторный практикум:

По заданным коэффициентам прямых затрат (матрица А) и заданным значениям конечного продукта для 4-х отраслей (вектор У), найти добавленную стоимость для каждой из четырех отраслей. Представить все промежуточные расчеты.

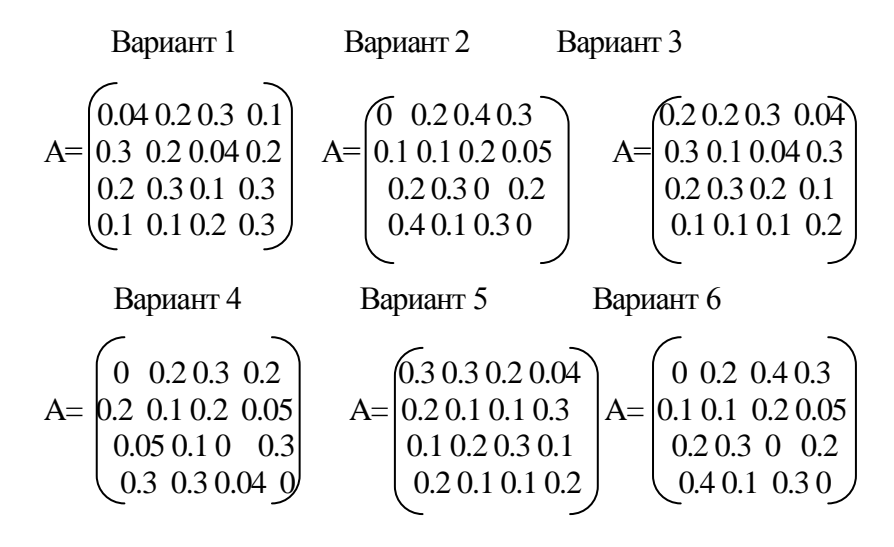

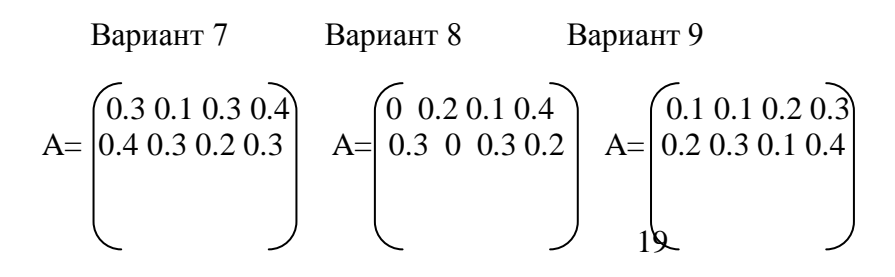

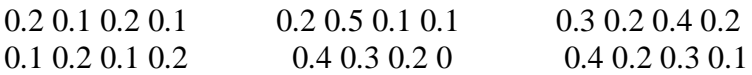

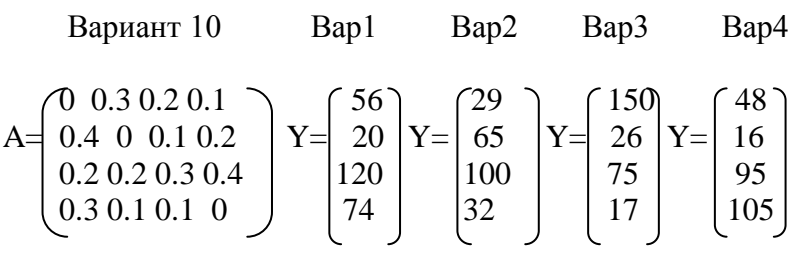

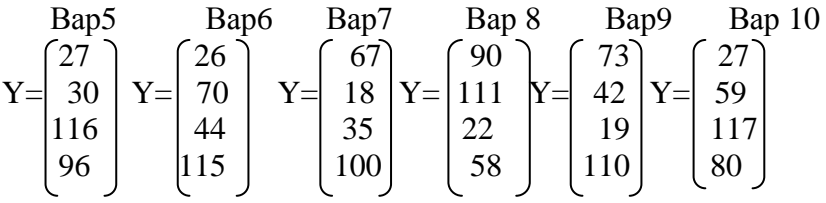

Отчет по индивидуальной работе должен содержать:

1. Постановку задачи межотраслевого баланса.

2. Исходные данные для построения математической модели.

3. Расчетные формулы.

4. Расчеты необходимых характеристик модели.

## Контрольные задания:

Задача 1. Рассчитать отраслевые уровни оптовых цен, а также индексы изменения оптовых цен.

Задача 2. Рассчитать индексы изменения оптовых цен по отраслям при заданных по отраслям уровням рентабельности к производственным фондам.

Использовать данные для решения задач 1 и 2:

Коэффициенты распределения продукции отраслей на производственное потребление (мат $numa H$ 

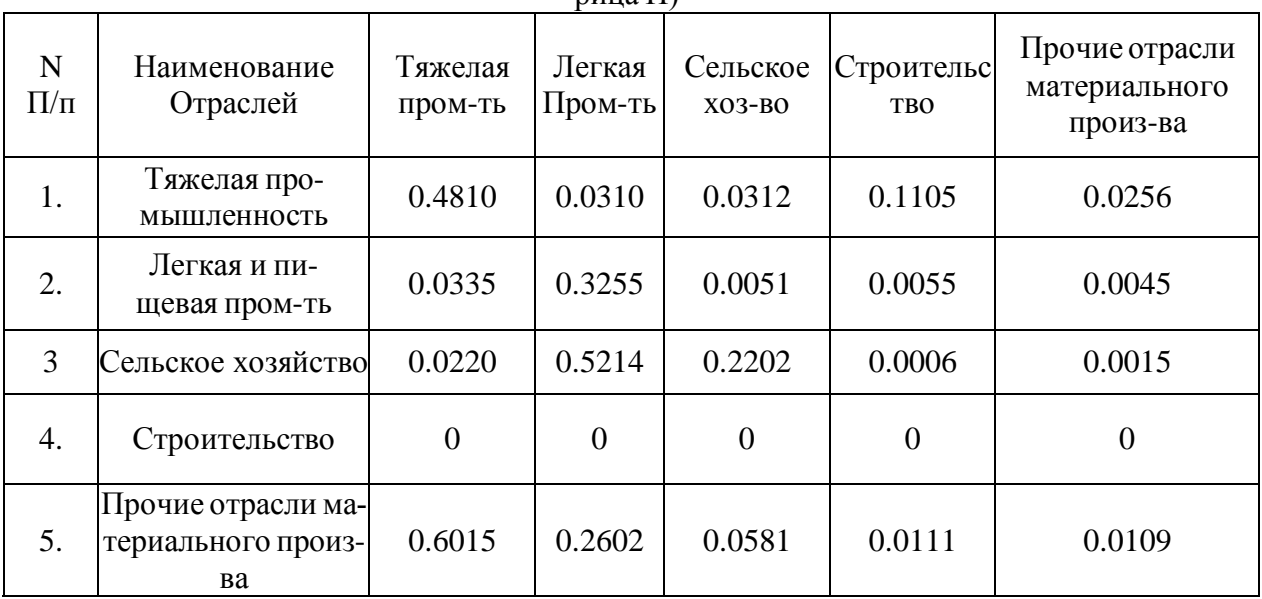

Коэффициенты прямых материальных затрат (А)

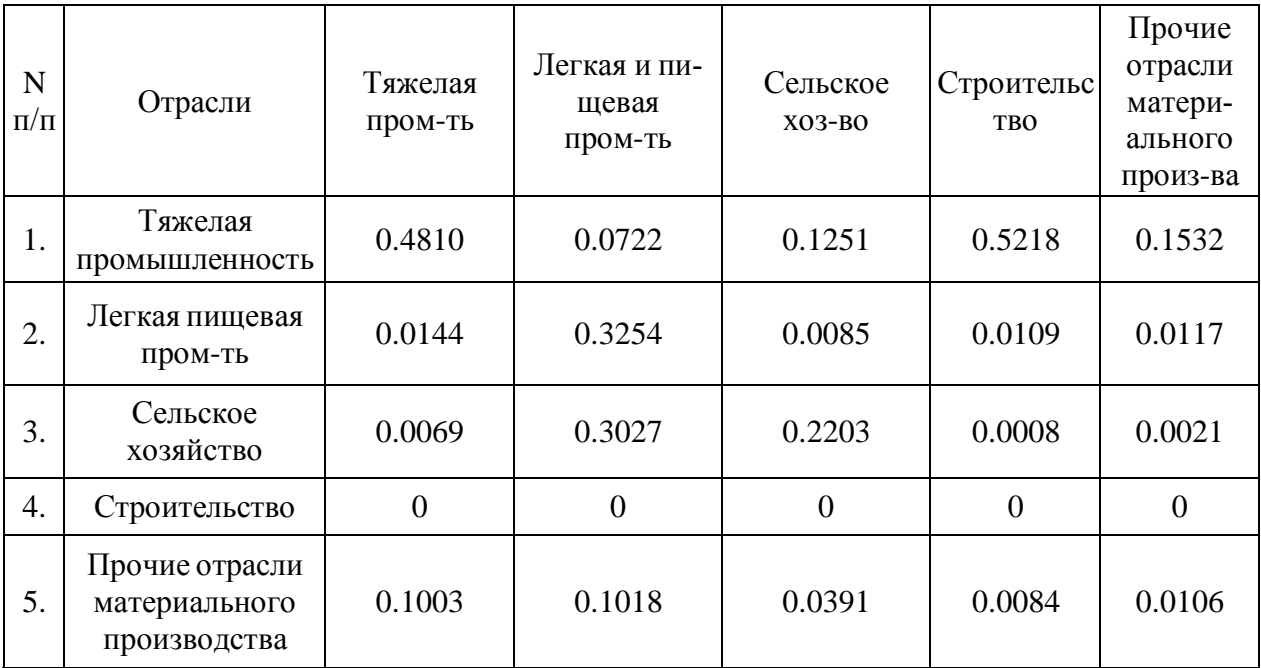

Показатели, учитываемые при проработке решаемого варианта изменения действующей системы оптовых цен на стадии их общего пересмотра

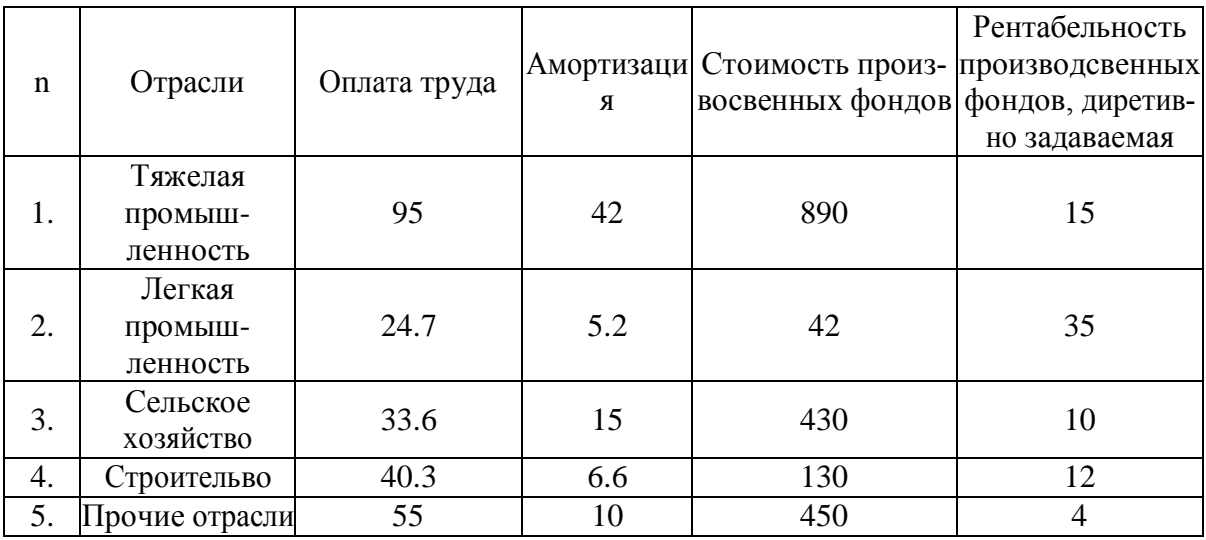

## **2.2 Критерии оценки качества освоения дисциплины**

Качество освоения дисциплины оценивается по степени успешности ответов на семинарских занятиях, лабораторных практикумов и результатов прохождения тестирования.

Алгоритм оценивания ответов на семинарских занятиях таков. Развернутый ответ студента должен представлять собой связное, логически последовательное сообщение на заданную тему.

Критерии оценивания:

1) полноту и правильность ответа;

2) степень осознанности, понимания изученного;

3) языковое оформление ответа.

Оценка *«Отлично»* ставится, если:

1) студент полно излагает материал, дает правильное определение основных понятий;

2) обнаруживает понимание материала, может обосновать свои суждения, применить знания на практике, привести необходимые примеры не только из учебника, но и самостоятельно составленные;

3) излагает материал последовательно и правильно с точки зрения норм литературного языка.

*«Хорошо»* – студент дает ответ, удовлетворяющий тем же требованиям, что и для отметки «5», но допускает 1–2 ошибки, которые сам же исправляет, и 1–2 недочета в последовательности и языковом оформлении излагаемого.

*«Удовлетворительно»* – студент обнаруживает знание и понимание основных положений данной темы, но:

1) излагает материал неполно и допускает неточности в определении понятий или формулировке правил;

2) не умеет достаточно глубоко и доказательно обосновать свои суждения и привести свои примеры;

3) излагает материал непоследовательно и допускает ошибки в языковом оформлении излагаемого.

Оценка *«Неудовлетворительно»* ставится, если студент обнаруживает незнание большей части соответствующего вопроса, допускает ошибки в формулировке определений и правил, искажающие их смысл, беспорядочно и неуверенно излагает материал. Оценка *«Неудовлетворительно»* отмечает такие недостатки в подготовке, которые являются серьезным препятствием к успешному овладению последующими знаниями и умениями.

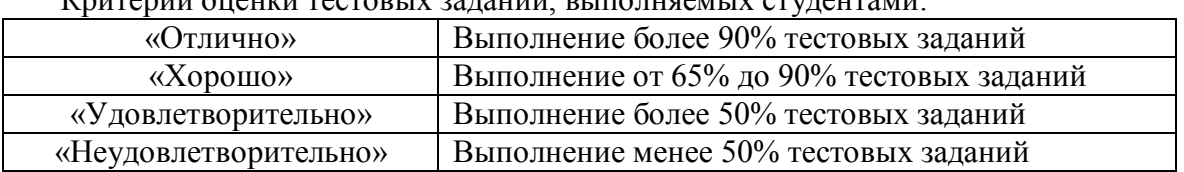

Критерии оценки тестовых заданий, выполняемых студентами:

Критерии оценки знаний обучающихся при выполнении лабораторных практикумов: Оценка «5» ставится в том случае, если:

– лабораторная работа подготовлена к выполнению, обучаемый знает цель лабораторной работы;

– задания решены без ошибок с первого раза, правильно выбраны решения заданий;

– правильно выполнены расчёты, обучающийся понимает, что они значат;

– полно даны ответы на письменные и устные контрольные вопросы;

– отчёт оформлен аккуратно, сделаны выводы.

Оценка «4» ставится в том случае, если

– лабораторная работа подготовлена к выполнению, обучаемый знает цель лабораторной работы;

– задания решены с ошибками, потребовалась дополнительная помощь преподавателя, правильно выбраны методики решения заданий;

– расчёты выполнены с консультацией преподавателя;

– полно даны ответы на письменные и устные контрольные вопросы;

– отчёт оформлен аккуратно, сделаны выводы.

Оценка «3» ставится в том случае, если

– лабораторная работа подготовлена к выполнению, обучаемый знает цель лабораторной работы;

– задания выполнены с ошибками, потребовалась дополнительная помощь преподавателя, правильно выбраны методики решения заданий;

– с ошибками выполнены расчёты, даже с консультацией преподавателя или обучающийся не может объяснить, как выполнялись расчеты;

– даны ответы на письменные и устные контрольные вопросы.

– отчёт оформлен небрежно, сделаны выводы.

Оценка «2» ставится в том случае, если

– лабораторная работа подготовлена к выполнению, обучаемый не знает цель лабораторной работы;

– задачи решены с ошибками, потребовалась дополнительная помощь преподавателя, неверно выбраны методы решения задач;

– не выполнены расчёты;

– не даны ответы на устные контрольные вопросы;

– отчёт оформлен небрежно, выводы не сделаны.

# **3. ФОНД ОЦЕНОЧНЫХ СРЕДСТВ ДЛЯ ПРОМЕЖУТОЧНОЙ АТТЕСТАЦИИ ПО ДИСЦИПЛИНЕ**

## **3.1 Теоретические вопросы для проведения зачета**

## **Вопросы для подготовки к зачету с оценкой**

1. Энтропия как мера количества информации. Характеристика информационного общества.

- 2. Шкалы для измерения экономических показателей. Допустимые операции.
- 3. Кибернетический контур управления. Примеры реализации.
- 4. Геометрическая интерпретация задачи линейного программирования.
- 5. Формализация задачи оптимального распределения ограниченных ресурсов
- 6. Поиск решения задачи оптимального распределения ограниченных ресурсов
- 7. Свойства пары двойственных задач математического программирования
- 8. Свойства двойственных оценок в линейном программировании
- 9. Критерий оптимальности допустимого плана транспортной задачи в матричной постановке

10. Метод потенциалов для решения транспортной задачи в матричной постановке

- 11. Экономические приложения теории графов
- 12. Экономические приложения теории игр
- 13. Принцип оптимальности Беллмана в динамическом программировании
- 14. Модель межотраслевого баланса в народнохозяйственном планировании
- 15. Вероятность, неопределенность и риск в экономике
- 16. Статистическое прогнозирование параметров финансовых моделей
- 17. Экспертное оценивание параметров финансовых моделей
- 18. Таблицы анализа чувствительности с двумя параметрами
- 19. Сценарный анализ финансовой модели предприятия
- 20. Основные операции реляционной алгебры Кодда
- 21. Законы аналитической обработки данных Кодда
- 22. Многопользовательские и сетевые технологии работы с данными
- 23. Развитие информационных систем и стандартов управления предприятием
- 24. Развитие систем информационной поддержки жизненного цикла продукции
- 25. мера количества информации. Характеристика информационного общества.
- 26. Шкалы для измерения экономических показателей. Допустимые операции.
- 27. Кибернетический контур управления. Примеры реализации.

## **3.2 Показатели, критерии и шкала оценивания ответов на зачете с оценкой**

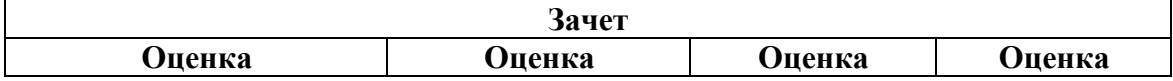

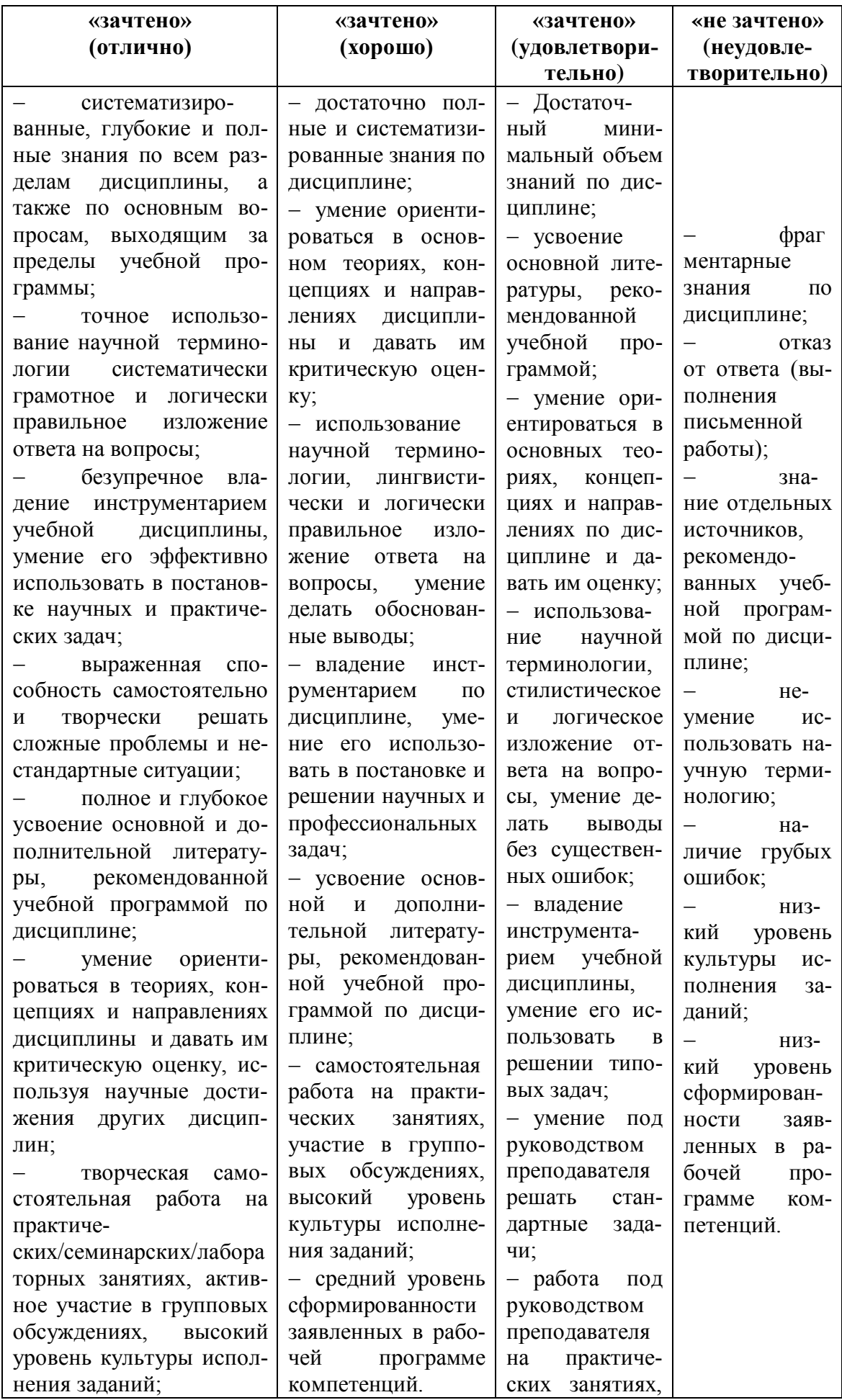

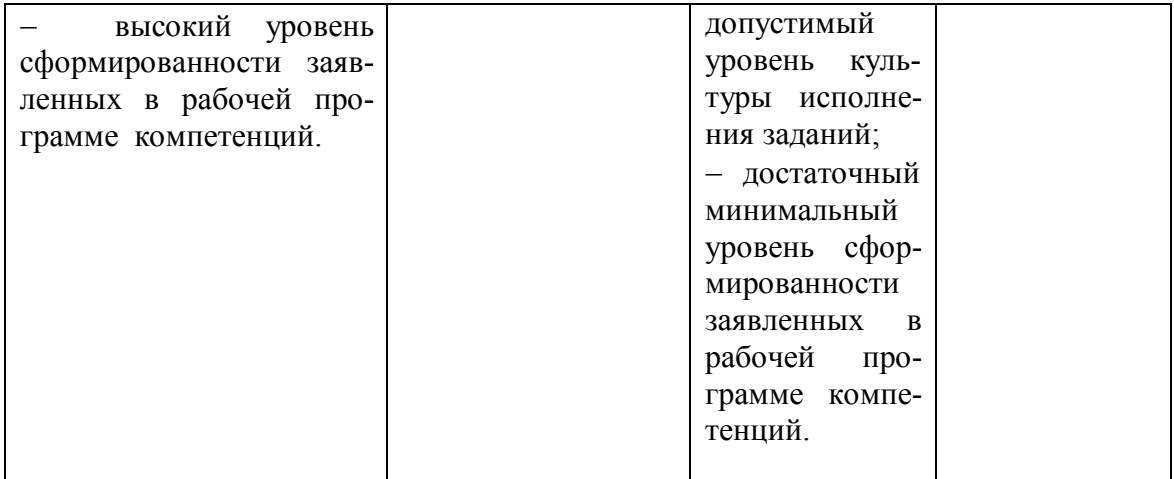